# **MINISTÈRE DE L'AGRICULTURE**

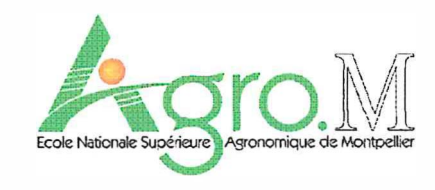

UNIVERSITE MONTPELLIER II - SCIENCES ET TECHNIQUES DU LANGUEDOC -

•·

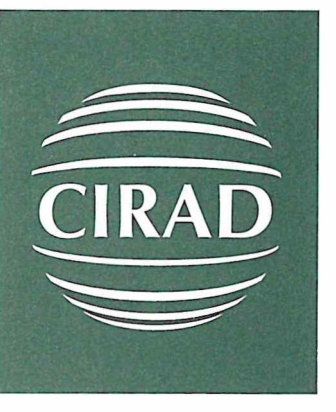

# **MÉMOIRE DE FIN D'ÉTUDES**

présenté pour l'obtention du master recherche

**Spécialisation : Biostatistique** 

# **Approche participative pour l'adoption d'une nouvelle**  culture en milieu paysan

**Cas des variétés de riz améliorées chez les agriculteurs de la Guinée** 

par

# **Ismael TOURÉ**

**Juin 2006** 

**Mémoire préparé sous la direction de Benoît CADRE** 

**Organisme d'accueil : CIRAD** 

**Maitre de Stage Philippe LETOURMY** 

# Acronymes et principales abréviations

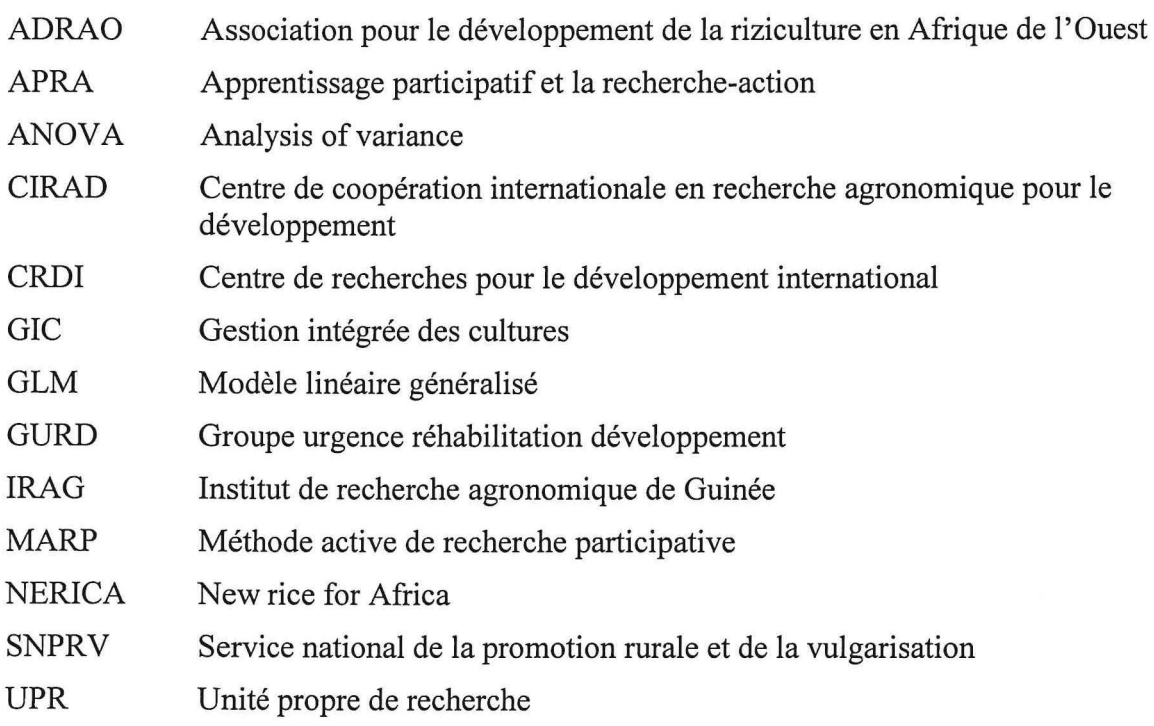

 $\mathbb{R}^{\frac{N}{2}}$ 

# **Remerciements**

Je tiens à remercier Monsieur Philippe LETOURMY, responsable de l'UPR d' Aide à la décision et Biostatistique au Cirad, d'avoir aussitôt m'accepté et pour son suivi continuel tout au long du stage. Que tout le personnel de cette unité trouve ma profonde gratitude, particulièrement Monsieur Eric GOZÉ, également biométricien, qui ne m'a pas épargné de ses enseignements statistiques et des guides. Je remercie Monsieur Ibnou DIENG, doctorant en Biostatistique de ses aides au cours du stage.

Je remercie tous mes enseignants qui m'ont encouragé au cours de cette formation, particulièrement Messieurs Nicola MOLINARI et Bénoît CADRE.

Enfin, que les chercheurs de l'IRAG et de la SNPRV trouvent ici ma profonde gratitude pour leur entière disponibilité ainsi que les paysans guinéens auprès desquels les enquêtes ont été effectuées.

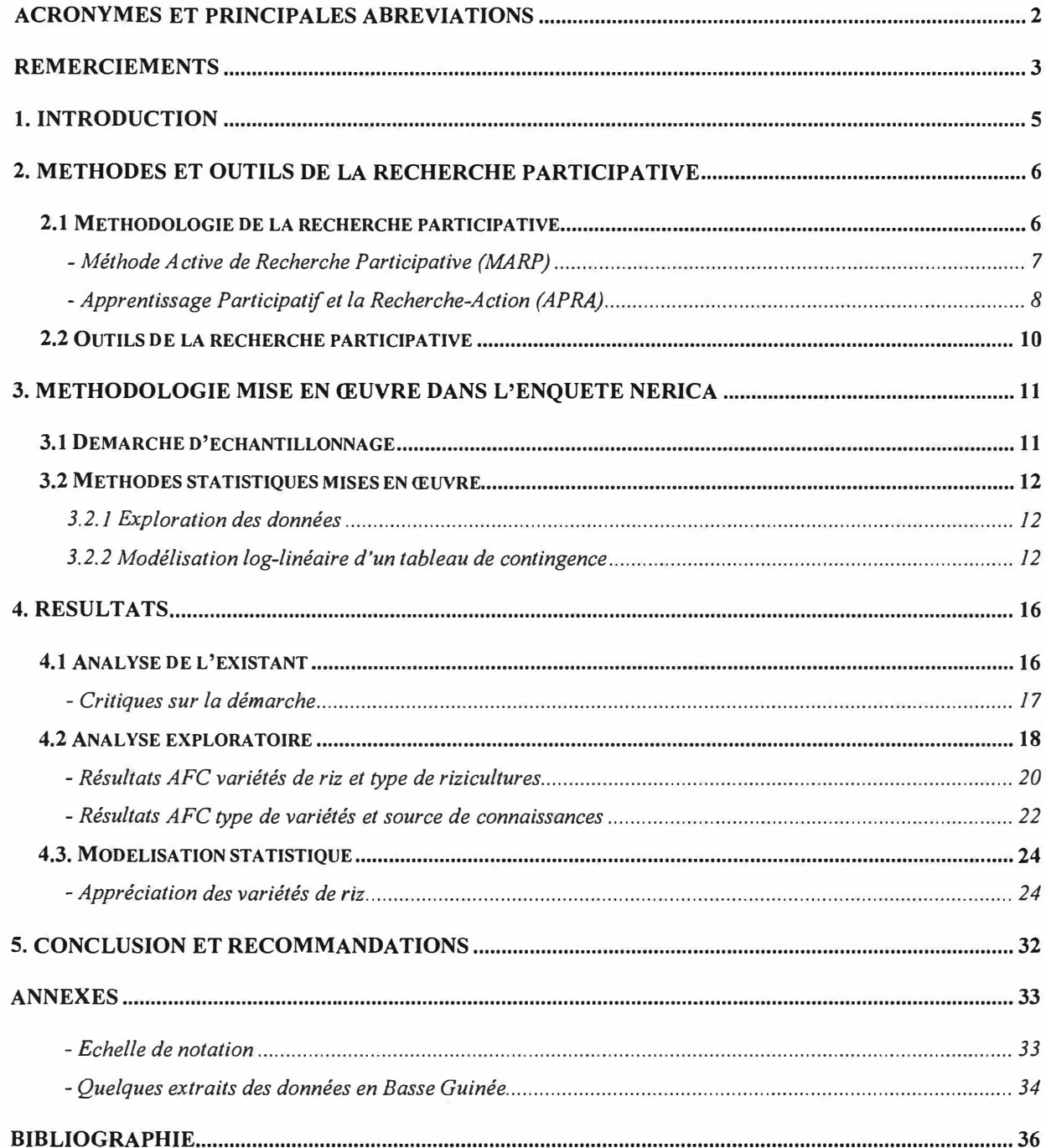

# **1. Introduction**

La Guinée recèle d'importantes potentialités rizicoles. Les superficies cultivables en riz sont estimées à plus d'un million d'hectares. Le potentiel agricole est énorme et les surfaces agricoles représentent 50% des terres avec 83% de la population vivant de l'agriculture (FAOSTAT, 2004). La riziculture occupe la première place des activités agricoles et fournit 77% de la production céréalière. Elle constitue l'aliment de base de la population, avec une consommation annuelle d'environ 73 kg/tête/an<sup>1</sup> (A. Diagne. 2005).

Dans le passé, la recherche et la vulgarisation sont souvent intervenues avec des enquêtes, des expérimentations et des tests de démonstration agronomique conçus exclusivement par les chercheurs. Aujourd'hui, la recherche en milieu paysan doit se baser d'abord sur des méthodes participatives avec un rôle de facilitateur pour les chercheurs et les vulgarisateurs. Le but principal est de responsabiliser les producteurs dans le processus et d'améliorer leur capacité à identifier et à résoudre eux-mêmes leurs problèmes.

L'objectif de la recherche participative est l'amélioration de la productivité par le remplacement des pratiques traditionnelles par des pratiques répondant mieux aux besoins des populations. La constatation de nombreux échecs des programmes de développement a donné naissance à quelques approches méthodologiques.

En effet, les cinquante (50) dernières années ont promu une tendance inverse, celle consistant à dissocier l'activité de recherche des autres activités sociales : le chercheur dans son laboratoire, l'agriculteur dans les champs.

Un vaste programme de relance de la riziculture a donc été initié, depuis 1997, à travers la mise en place progressive de projets et services agricoles orientés sur le développement de la riziculture. C'est dans ce cadre que les variétés NERICA (Nouveau riz pour l'Afrique) ont fait l'objet de large diffusion au travers d'essais variétaux, de programmes de sélection participative de variétés et d'initiations à la production communautaire de semences.

Depuis l'année 2002, l' ADRAO, l'IRAG et la SNPRV ont entrepris des études relatives à l'évaluation des impacts des technologies rizicoles, particulièrement les Nericas à travers des enquêtes au près des riziculteurs guinéens. *W A. Stoop,* S. *Beavogui, P. Marant (2003).* 

Ce document contient les résultats de quelques parties des modules de ces enquêtes. La première partie présente des méthodes et outils de la recherche participative. Elle décrit quelques méthodes participatives récentes et les moyens de les mettre en pratique en milieu rural. La deuxième partie du rapport est consacrée aux matériels et méthodes utilisées dans l'enquête Nerica. Un accent a été mis sur la démarche méthodologique des analyses statistiques des données de comptage fréquentes dans ce type d'études. La troisième partie présente les résultats d'analyses descriptives et de modélisation des données. La dernière partie contient les principales conclusions issues des analyses de cette étude.

<sup>&</sup>lt;sup>1</sup> Moyenne de la période 1992-1998

# **2. Méthodes et outils de la recherche participative**

Les méthodes et outils dans l'approche participative varient selon les situations. Les conditions de leur application sont : simplicité, adaptation et partage.

# **2.1 Méthodologie de la recherche participative**

D'après *P. L. Delville, N* L. *Sellamna et M Mathieu, (1999),* la participation des acteurs se passe de plusieurs façons en milieu paysan, soit dans le tableau ci-dessous les différents types.

**Tableau 1** : **types de participation des acteurs de développement en milieu rural** 

| Type |                                                         | Caractéristiques                                                                                                    |
|------|---------------------------------------------------------|----------------------------------------------------------------------------------------------------|
|      | 1. Participation<br>passive                             | Les personnes participent dans la mesure où on leur dit ce qui va se<br>passer ou ce qui s'est déjà passé. C'est une annonce unilatérale par<br>une administration ou par une direction du projet sans considération<br>pour l'avis des populations. L'information partagée appartient<br>uniquement aux personnels extérieurs.                                                                                                    |
|      | 2. Participation<br>par la fourniture<br>d'informations | Les personnes participent en répondant à des questions posées par des<br>chercheurs qui utilisent des questionnaires ou autres approches<br>extractives similaires. Les enquêtés n'ont pas la possibilité<br>d'influencer le processus, dans la mesure où les résultats de la<br>recherche ne sont pas partagés et leur restitution n'est pas demandée.                                                                                                    |
|      | 3. Participation<br>par consultation                    | Les personnes participent en étant consultées, et des intervenants<br>extérieurs écoutent les points de vue. Ces intervenants définissent à la<br>fois les problèmes et les solutions, et peuvent les modifier au vu des<br>réponses des enquêtés. Ce processus de consultation ne permet aucun<br>partage dans la prise de décision, et les professionnels n'ont aucune<br>obligation de prendre en compte les points de vue des personnes<br>interrogées.                                                                 |
|      | 4. Participation<br>par incitation<br>matérielle        | Les personnes participent en fournissant des ressources, par exemple<br>du travail, en échange d'incitation, en argent ou autres. Une grande<br>partie de l'expérimentation en milieu paysan fait partie de cette<br>catégorie, les agriculteurs fournissent les champs mais sans être<br>impliqués dans l'expérimentation ou le processus d'apprentissage.<br>Ceci est très couramment appelé participation, alors que les paysans<br>n'ont aucun intérêt à prolonger les activités lorsqu'il n'y a plus<br>d'incitations. |
|      | 5. Participation<br>fonctionnelle                       | Les personnes participent en formant des groupes pour réaliser des<br>objectifs prédéterminés liés au projet, par exemple le développement<br>ou la promotion d'une organisation sociale initiée de l'extérieur.<br>Cette participation n'est généralement pas au début du cycle de projet<br>ou de sa planification, mais plutôt après que les décisions essentielles<br>ont été prises. Ces institutions sont généralement dépendantes de<br>l'extérieur, mais peuvent devenir indépendantes.                             |

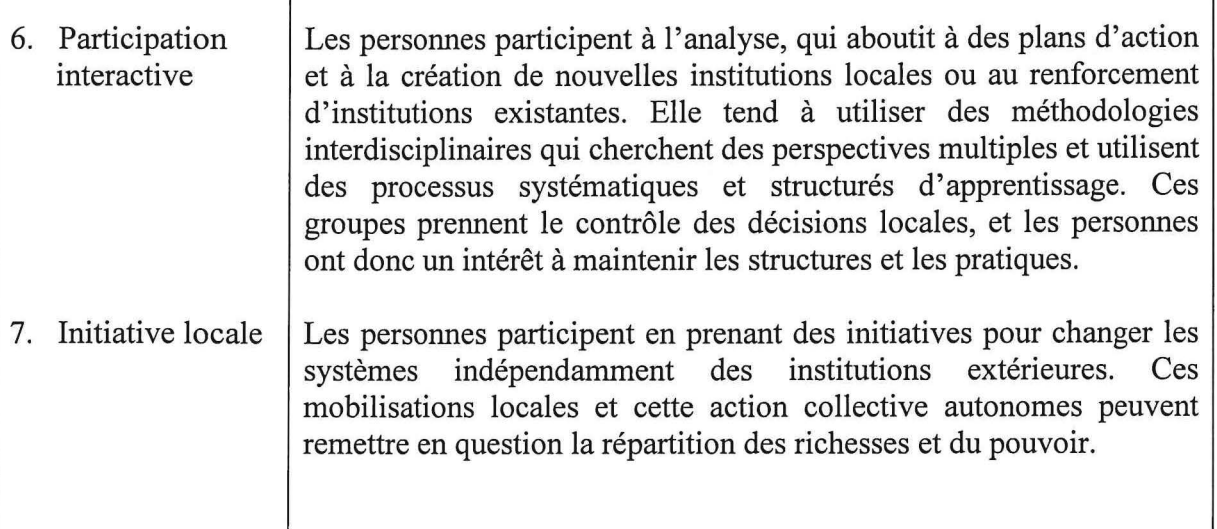

# - **Méthode Active de Recherche Participative (MARP)**

La MARP<sup>2</sup> ou RRA (Rapid Rural Appraisal) est un ensemble d'approches et d'outils, utilisés pour permettre aux populations rurales et urbaines de présenter leurs connaissances sur leur situation et leur condition de vie. C'est un processus d'apprentissage intensif, itératif et rapide, orienté pour connaître des situations spécifiques. Cette méthode utilise de petits groupes multidisciplinaires et une grande diversité de méthodes, outils et techniques pour la récolte d'informations.

Les caractéristiques essentielles de cette approche sont :

- o Processus d'apprentissage « en temps réel» : L'analyse est faite durant la recherche et non après.
- o Le savoir local est ce qui reste, non l'interprétation de l'enquêteur.
- o C'est une approche dynamique. Les outils et les techniques varient selon la situation.
- o C'est une approche flexible.
- o L'écoute et l'interaction avec la communauté sont à l'ordre du jour.
- o Les personnes de la communauté sont les partenaires de la recherche et non les objets à étudier.
- o Les chercheurs qui réalisent l'enquête doivent l'analyser et l'interpréter en temps réel et sont de façon permanente en état d'être questionnés.
- o L'équipe d'enquête doit être multidisciplinaire, avec une diversité de branches sociales et techniques.
- o Les résultats sont utiles s'ils sont interprétés et utilisés de façon rapide.

 $^2$  Pour l'histoire de la MARP, se référer aux travaux de Robert Chambers (1983) et spécialement en 1992.

La mise en œuvre de la méthode MARP nécessite trois grandes phases :

- 1. Phase préparatoire
	- o définition des objectifs
	- o choix des sites
	- o choix de l'équipe
	- o organisation logistique
	- o information des habitants et des autorités
	- o examen des sources d'informations secondaires
- 2. Travail sur le terrain
	- o assister à des réunions dans le village
	- o recueillir les données
	- o procéder à l'analyse préliminaire
	- o organiser des réunions des rétro-informations avec les villageois
- 3. Analyse et rédaction

#### - **Apprentissage Participatif et la Recherche-Action (APRA)**

Cette technique a été adoptée par l' ADRAO, dans le but d'améliorer les connaissances des paysans, la motivation et la capacité de développement et évaluer des solutions aux contraintes spécifiques des sites. Sa stratégie comporte des sessions hebdomadaires avec les paysans en utilisant une large gamme d'outils d'apprentissage. *Esprit ADRAO, (2003).* 

La méthode évolue autour d'un cycle d'activités commençant par la démonstration de toutes les technologies disponibles (modernes et traditionnelles) dans les champs représentatifs dans les sites-clés de recherche.

"L' APRA sert de point d'entrée pour la dissémination de connaissances sur des questions et interactions complexes comme GIC pour laquelle l'approche conventionnelle de transfert de technologies, du sommet vers la base, n'est pas appropriée," explique *Dr Taon Defoer,* le spécialiste de dissémination des technologies à l'ADRAO, qui a mis au point l'idée de base de cette méthodologie.

L'approche APRA utilise une gamme d'outils d'apprentissage comme les calendriers culturaux, les cartes, les diagrammes, les observations au champ et les formulaires d'évaluation.

Les outils d'apprentissage de l' APRA constituent la base de 30 modules couvrant tous les aspects de la GIC, la préparation des sols, le repiquage, la gestion des adventices et des déprédateurs, ainsi que les questions de récolte, post-récolte et de commercialisation. En pratique, le paysan compte apporte les solutions aux problèmes qui se posent sans faire recours à un spécialiste.

Les grandes lignes d'une session type d'APRA sont :

1. Introduction

Un facilitateur introduit le sujet du jour et donne des objectifs.

2. Discussion active

Un autre facilitateur commence le processus et donne des questions conçues pour ouvrir la discussion avec les paysans sur le sujet. Les paysans discutent des expériences et des pratiques personnelles.

3. Visite de terrain

En mini-groupes, chacun ayant un paysan-animateur, un paysan-rapporteur, et un facilitateur. Dans les champs présélectionnés pour démontrer les 'bons' et les 'mauvais' aspects du sujet, les paysans observent, analysent, prennent des décisions en vue d'une action.

4. Compte-rendu (session plénière)

Les rapporteurs des mini-groupes rendent compte au groupe. Différents groupes ont différentes idées, ce qui aboutit à des horizons plus vastes. L'un des facilitateurs aide à faire le résumé les idées.

5. Evaluation

Les paysans sont encouragés de dire ce qu'ils ont appris et ce qu'ils mettront en pratique.

6. Récapitulation

Un paysan volontaire ou un facilitateur fait le résumé de toute la journée: objectifs, observations des paysans, base scientifique, meilleure pratique en vue d'une action.

#### **2.2 Outils de la recherche participative**

Il existe des outils différents mais complémentaires pour des enquêtes en milieu rural. L. *A. Vallet, (2004).* 

o Transect

Ce sont des outils qui permettent d'avoir une idée sur la région et de ses pratiques. Pour les enrichir, on utilise l'observation et l'enquête sur les différents secteurs de la zone.

o Cartographie

Sont valables les mêmes critères donnés aux dessins. Passer le feutre à la population. Ne pas faire attention à l'échelle. Laisser la population travailler, et à la fin ajouter si c'est nécessaire.

Pour plus de détails d'utilisation de ces deux types d'outils, se référer à *GURD, (2002).* 

o Radio rurale

La radio rurale, *J. P. Ilbinou*, (2002), est un organisme de communication indépendant à but non lucratif, à propriété collective géré et soutenu par les gens d'une communauté donnée. Elle permet le partage rapide de l'information et du savoir aux communautés rurales et leur permet d'acquérir facilement, savoir et technique sur leurs pratiques culturales. Cet outil de communication est important notamment en Afrique. Il est proposé par la FAO pour la circulation de l'information en Afrique.

o Calendriers

Cet outil permet d'avoir une vision globale des activités réalisées dans une région (agriculture, récolte, commerce, activités culturelles, travail dans les usines). Il peut exister des calendriers spécifiques ( agricoles, culturels) et des calendriers intégraux.

o Diagrammes de Venn

Il s'agit d'une représentation des organisations extérieures et intérieures de la zone et des relations qui se tissent entre elles. L'intérêt de ce diagramme est la discussion qu'il peut susciter.

# **3. Méthodologie mise en œuvre dans l'enquête Nerica**

#### **3.1 Démarche d'échantillonnage**

L'échantillonnage est la sélection d'une partie dans un tout de façon à estimer des paramètres ou à tester des hypothèses. Pour qu'un échantillon soit représentatif de la population, il faut que chaque élément de la population ait une probabilité non nulle et connue d'appartenir à cet échantillon. On dit dans ce cas qu'on a un échantillon aléatoire.

L'échantillonnage stratifié a été mis en œuvre pour les recueils des données. Les strates constituent les villages d'études. L'échantillonnage stratifié, *P. Letourmy, (2006),* est un recensement au premier degré. Pour mettre en œuvre cette méthode, on a procédé de la façon suivante:

• On a déterminé les unités primaires qui étaient les villages

$$
N = N_1 + ... + N_L \quad \text{et} \quad n = n_1 + ... + n_L
$$

• On a choisi les effectifs dans chaque village par allocation proportionnelle

 $n_k/N_k = f$ 

L'échantillonnage stratifié est d'autant plus efficace que la variance intra strates est faible et la variance inter strates élevée.

On estime la moyenne  $m(y)$  par la moyenne stratifiée de l'échantillon

$$
m(y) = \sum_{k} N_k.m(y_k, S) / N
$$

Le poids de la strate k est :

$$
W_k = N_k / N
$$

La variance de l'estimateur de la moyenne est :

$$
var(y) = \sum_{k} W_k^2 (1 - f_k) . v(y_k, S) / n_k
$$

où  $v(y_k, S)$  est la variance de l'échantillon tiré de la strate k.

L'intervalle de confiance s'écrit:

$$
m(y, S) \pm u(\alpha/2) \left[\sum_{k} W_k^2 (1 - f_k) . v(y_k, S) / n_k\right]^{1/2}
$$

## **3.2 Méthodes statistiques mises en œuvre**

## **Notations**

En explicitant les notations pour 2 variables discrètes  $(X_1 \notin X_2)$  à 2 modalités, considérons  $n_{i,j}$ le nombre d'échantillons pour lesquelles les variables  $X_l$  et  $X_2$  sont respectivement égales aux modalités i et j. Le tableau suivant s'appelle table de contingence bidimensionnelle. Dans le cas où il y a plus de 2 variables, on parle de table de contingence multidimensionnelle. Le tableau de contingence correspond alors aux effectifs observés pour le croisement des modalités des variables.

# **Tableau 2** : **Notations des données observées**

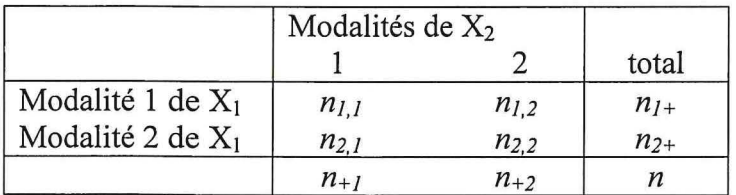

# **3.2.1 Exploration des données**

Une analyse descriptive a été effectuée pour avoir un aperçu sur la distribution des variables. Des graphiques en histogrammes présentent les effectifs de chaque modalité des variables.

Pour l'analyse des relations entre deux variables qualitatives  $(X_1 \land X_2)$  à  $m_1$  et  $m_2$  modalités l'analyse factorielle des correspondances (AFC<sup>3</sup>) est la plus appropriée. L'AFC d'un tableau disjonctif  $X = (X_1 / X_2)$  revient à chercher les valeurs propres et les vecteurs propres du produit des tableaux de profils (lignes et colonnes) associés à *X* 

L' AFC permet d'étudier la structure de dépendance entre deux variables qualitatives, explore la forme d'interaction entre variables tout en complétant utilement les représentations graphiques de l'analyse des correspondances.

# **3.2.2 Modélisation log-linéaire d'un tableau de contingence**

Les modèles log linéaires, cas particuliers de modèles linéaires généralisés, *P. Mc Cullagh, JA. Nelder, (1989)* permettent de modéliser les données de dénombrement. Dans cette étude, la variable réponse est le nombre de paysans par combinaison des caractéristiques des variétés de riz. L'objectif est donc de modéliser le nombre de choix des paysans dans chacun des types d'associations, à l'aide des variables explicatives. Ce modèle est mis en œuvre dans plusieurs logiciels dont glm de R, *M Lesnojf, (2005)* et genmod de SAS.

<sup>&</sup>lt;sup>3</sup> Fonction développée par R. Sabatier et a été mise en œuvre avec le logiciel R

#### **Tableau 3: Notations des probabilités**

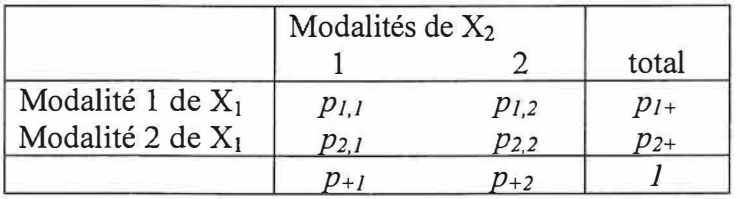

Notons que dans cette étude les observations correspondent aux nombres des réponses des croisements des caractéristiques variétales et les types de variétés.

#### **Modèle log-linéaire pour une table** *KxL*

 $\log(m_{\mu}) = \mu + \alpha_{\kappa} + \beta_{\iota} + \theta_{\kappa}$ 

avec les contraintes

 $\sum_{k=1}^{\infty} \alpha_k = 0$  $\sum_{l=1,L} \beta_l = 0$  $\sum_{k=1}^{\infty} \theta_{kl} = 0$  $\sum_{l=1}^{n} \theta_{kl} = 0$ 

 $m_{kl} = \exp^{\mu + \alpha_k + \beta_l + \theta_{kl}} = e^{\mu} e^{\alpha_k} e^{\beta_l} e^{\theta_{kl}}$ 

#### Le rapport des cotes (odd-ratio)

Pour une table 2x2, soit la cote de la colonne 1 contre la colonne 2 dans la ligne 1 est :  $\frac{p_{11}}{p_{11}}$  $p_{12}$ Le rapport de cote est

$$
\frac{p_{11}}{p_{21}} = \frac{p_{11}p_{22}}{p_{12}p_{21}}
$$

Pour une table *KxL*, soit la cote de la colonne *l* contre la colonne *l* dans la ligne *k* est:  $\frac{p_{kl}}{l}$  $p_{\mu}$ 

**Le rapport de cote est** :

$$
\frac{p_{kl}}{p_{ki'}} = \frac{p_{kl}p_{ki'}}{p_{ki'}p_{ki'}}
$$

Les effets et les interactions [E. Gozé, 1997] sur l'espérance des effectifs ne s'ajoutent pas comme dans le modèle linéaire usuel, mais se multiplient ce qui explique l'aptitude du modèle à prendre en compte les situations d'indépendance et d'indépendance conditionnelle.

 $\mu$ : paramètre de "normalisation" lié à l'effectif moyen de la table.

 $\alpha_k$  : "effet" de la variable ligne lié à l'effectif moyen de la ligne  $k$ .

*/3*1 : "effet" de la variable "colonne" lié à l'effectif moyen de la colonne *l.* 

 $\theta_{kl}$  :"interaction"de la variable ligne avec la variable colonne.

#### **Estimation des paramètres**

On considère que tous les effectifs suivent une loi de Poisson. La méthode d'estimation usuelle est le maximum de vraisemblance. Les estimateurs possèdent la propriété suivante :

$$
M(\hat{m}_{kl}) = M(n_{kl})
$$

où *M* est l'opérateur de projection sur n'importe quel sous-espace engendré par les colonnes de la matrice *X* du modèle linéaire posé sur *log(m)* et *m* est le vecteur des *m;.* Considérons le modèle suivant

$$
\log(m_{kl}) = \mu + \alpha_k + \beta_l
$$

les estimateurs du maximum de vraisemblance  $\hat{m}_{kl}$  vérifient les 2 relations suivantes :

$$
\sum_{k=1,K} \hat{m}_{kl} = \sum_{k=1,K} n_{kl} = n_{+l}
$$

$$
\sum_{l=1,L} \hat{m}_{kl} = \sum_{l=1,K} n_{kl} = n_{k+1}
$$

La solution unique du système précédent est :

$$
\hat{m}_{kl} = \frac{n_{k+}n_{+l}}{n}
$$

Cette propriété est valable quelque soit la taille de la table de contingence et le modèle. C'est sur cette base que fonctionne l'algorithme itératif IPF (Iterative Proportional Fitting) qui est souvent utilisé pour trouver les estimateurs.

#### - **Tests d'ajustement**

La distance globale du tableau de contingence estimé au tableau de contingence observé est évaluée à partir de la statistique de *Khi deux de Pearson X <sup>2</sup>* ou de la statistique de *Khi deux de rapport de vraisemblance*  $G^2$ .

$$
X^{2} = \sum_{k,l} \frac{(n_{kl} - \hat{m}_{kl})^{2}}{\hat{m}_{kl}} \text{ et } G^{2} = 2 \sum_{k,l} \hat{m}_{kl} \frac{(\hat{m}_{kl})}{n_{kl}}
$$

Sous H<sub>0</sub> le modèle estimé sur l'échantillon décrit correctement le phénomène.  $X^2$  et  $G^2$  sont distribués asymptotiquement selon une loi de Khi deux. On rejettera alors le modèle s'ils sont trop grands. Notons que la statistique du Khi deux du rapport de vraisemblance est souvent nommé déviance.

Le modèle s'ajuste correctement aux données si :

 $X^2$  ou  $G^2 < \chi^2_{1-\alpha}(v)$ 

# **4. Résultats**

L'enquête a été menée dans le cadre de la recherche d'informations socio-économiques et démographiques sur les riziculteurs, les principales caractéristiques de leurs communautés, leurs gestions des semences de riz, leurs pratiques rizicoles et leurs connaissances et utilisation des variétés existant au sein des communautés. Les paysans choisis sont ceux qui sont considérés avoir au moins une fois pratiqué la riziculture.

# **4.1 Analyse de l'existant**

La méthodologie utilisée est celle basée sur un choix aléatoire raisonné. L'échantillonnage a concerné le choix des localités (sous-préfectures et villages) à l'intérieur de chaque région naturelle.

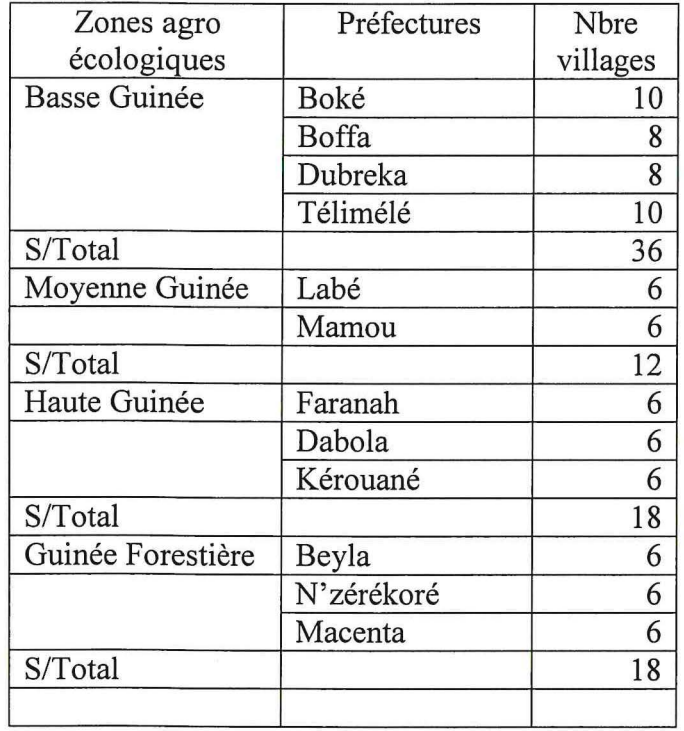

# **Tableau 4: Répartition de l'échantillon d'étude par région**

Suivant les régions naturelles, quatre (4) bases de données relationnelles ont été conçues sous Microsoft Access, hébergées à l'IRAG, et mises à jour suite aux corrections des fiches d'enquêtes.

Les analyses descriptives et croisées entre plusieurs variables ont été effectuées pour répondre aux questionnaires des modules de l'enquête. Certains résultats (tableaux et graphiques) sont compilés dans le rapport d'étape fait par l' ADRAO.

#### **- Critiques sur la démarche**

Par rapport à la démarche d'échantillonnage, le nombre de ménages devait être connu avant l'enquête afin de connaître d'avance le pourcentage du nombre de chefs de ménages dans chaque village. Ceci permettrait de connaître la proportion du nombre de ménages d'un village par rapport à l'échantillon retenu.

L'échantillonnage à choix aléatoire raisonné nécessiterait le taux raisonnable du nombre de paysans dans chaque village d'étude.

Concernant la base de données, il faut souligner qu'une même variété est appelée différemment, et dans les quatre régions naturelles, et dans une même région. Les variétés sont en ce moment codifiées par région, il sera important de faire une recodification générale dans la population variétale.

Une analyse statistique a été faite sur les données d'enquête *(voir Rapport d'étapes de l'évaluation de l'impact du riz Nerica en Guinée, 2005*) qui n'est que descriptive. Une enquête scientifique ne doit pas s'arrêter à ce niveau, il faut tester les relations entre les variables deux à deux et conduire des analyses multivariées et mettre en œuvre des modèles plus explicatifs.

# **4.2 Analyse exploratoire**

Pour la description des données, des histogrammes *(Figures 1 et 3)* ont été effectués pour avoir un aperçu respectivement des effectifs des types de riziculture et de sources de connaissance.

Pour mieux montrer la liaison entre ces variables, les analyses factorielles des correspondances (AFC), *(Figure 2 et 4),* ont été effectuées pour évaluer les niveaux de liaisons des différentes modalités des variables. Seules les représentations simultanées des deux variables sont présentées pour montrer les relations existantes entre leurs différentes modalités.

# Figure 1 : Effectifs de type de riziculture par régions

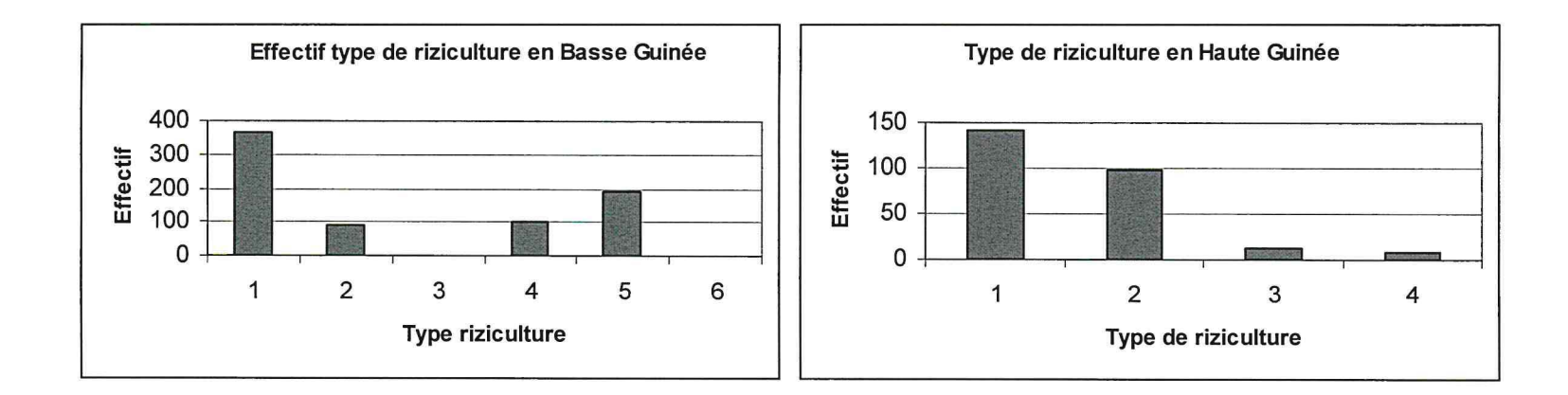

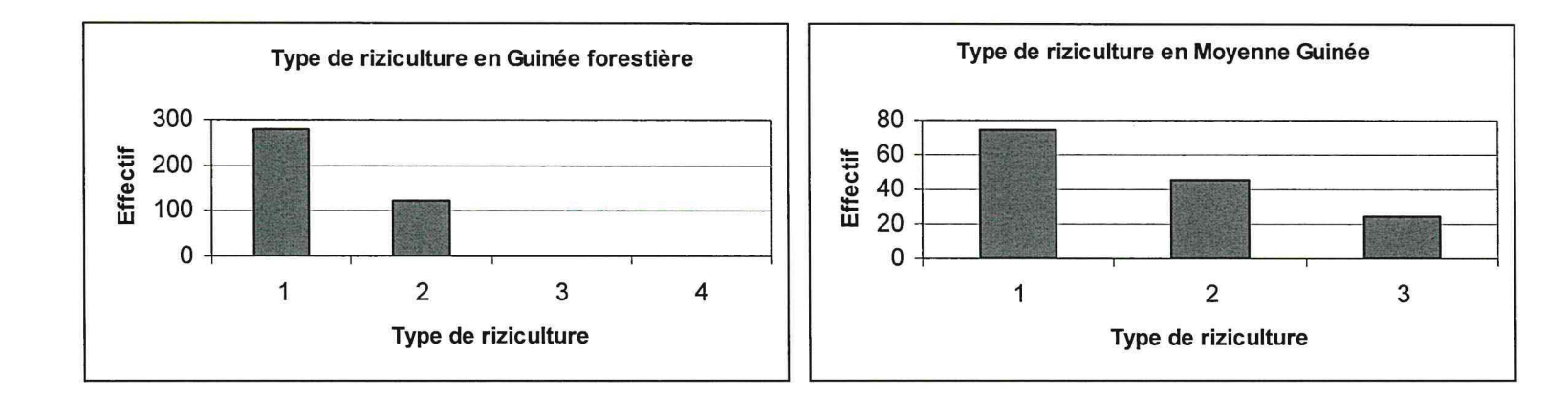

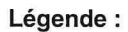

- 1: coteau
- 2: bas-fond
- 3: plaine sèche
- 4: plaine inondable
- 5: mangrove
- 6: flottante

#### - **Résultats AFC variétés de riz et type de rizicultures**

**Basse Guinée** 

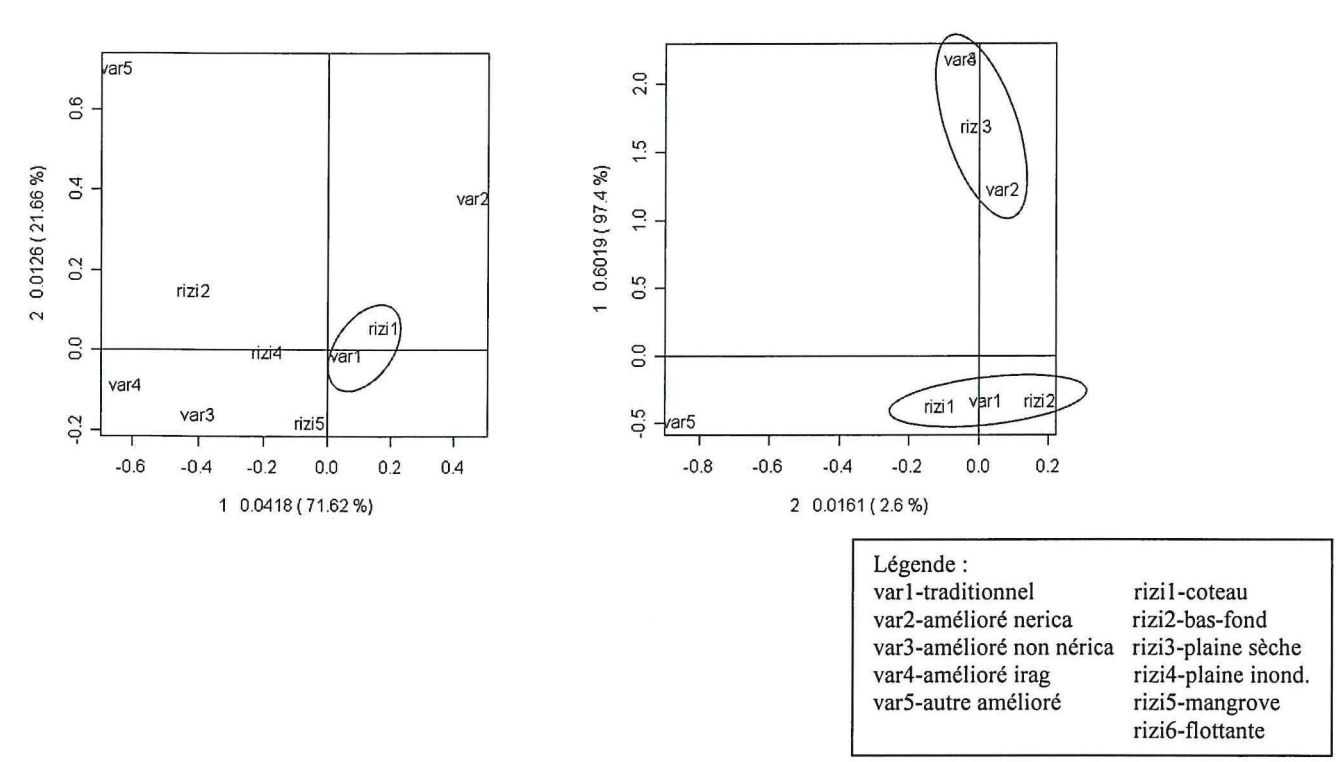

### **Figure 2 : Liaisons entre variétés de riz et type de rizicultures**

#### • **Commentaires**

Par manque de données dans les autres régions, **l'** AFC n'a pas pu être réalisée que dans les régions Basse Guinée et Moyenne Guinée.

En Basse Guinée, l'axe 1 explique 72% de l'information, montre l'opposition des variables *var2* à *var5, var4* et *var 3.* On peut distinguer le groupe *(var], rizil).* 

En Moyenne Guinée, l'axe 1 explique l'information à 97%, on distingue deux groupes distincts (varl, rizil, rizi2) et (var2, var3, var4, rizi3).

# Figure 3 : Effectif des sources de connaissances par régions

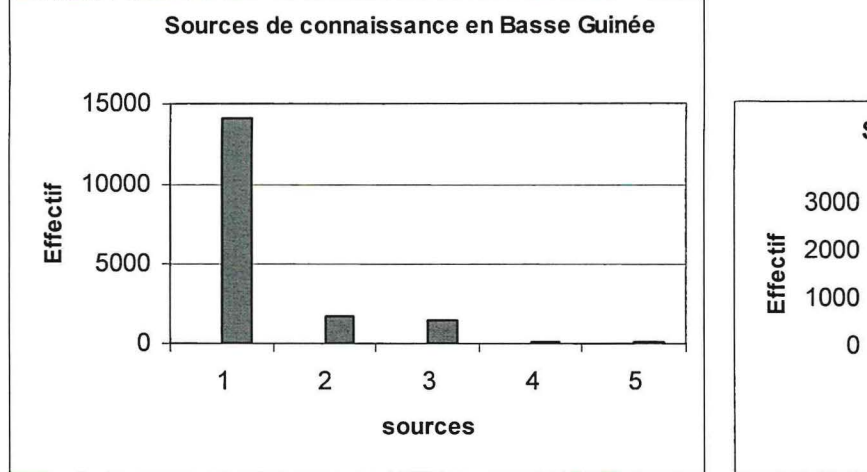

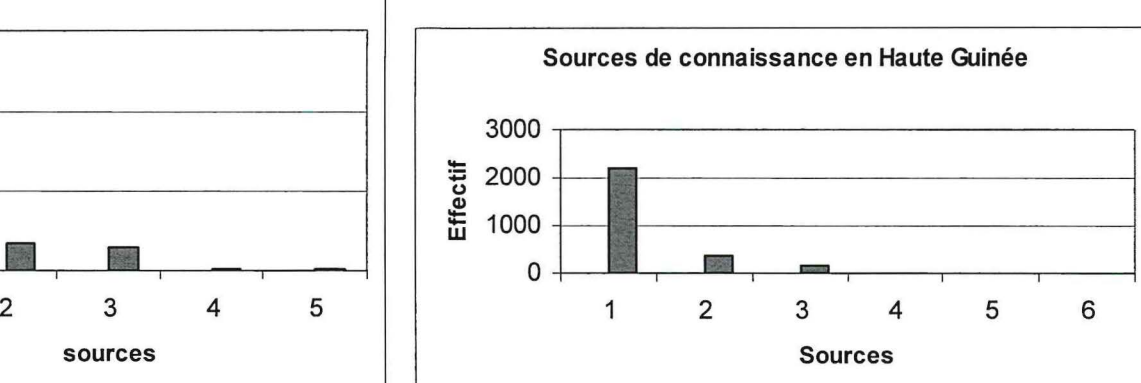

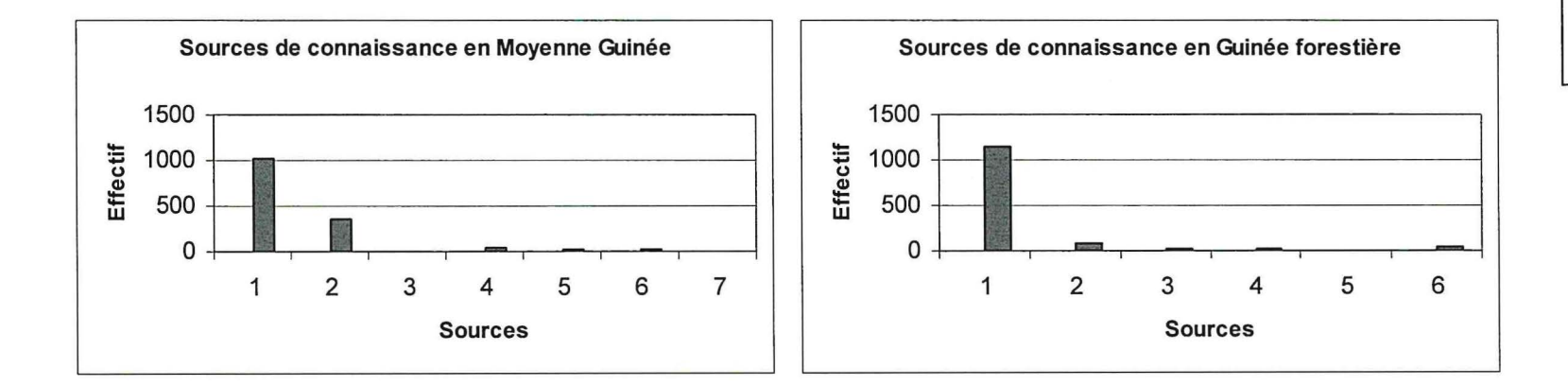

- Légende: 1: paysan du village
- 2: paysan d'un autre vill
- 3: irag 4: vulgarisation
- 5: ong
- 6: organisation paysanne
- 7: autre structure

#### - **Résultats AFC type de variétés et source de connaissances**

L'analyse factorielle des correspondances (AFC) est réalisée par région pour mieux montrer la liaison des variables. Un axe a été retenu pour expliquer les relations, sauf en Moyenne Guinée dont la liaison des données a été expliquée à l'aide de deux axes.

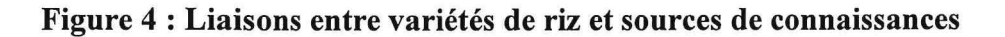

#### **Basse Guinée**   $1.5$ SE. v3  $\overline{0}$ v4  $\overline{0}$ 2 0.1819 (29.05%) v2  $-0.5$  $-1.0$  $0.2669$ <br> $0.5$  $-1.5$  $0.0$  $2.0$  $575$  $$f1$ 00 0.5 1.0 1.5 1 0.2669 ( 98.39 %)

**Moyenne Guinée** 

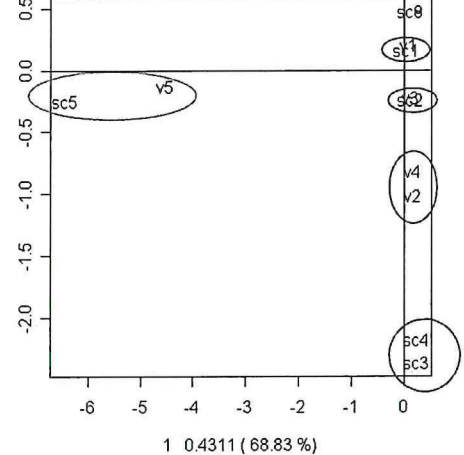

**Haute Guinée** 

**Guinée forestière** 

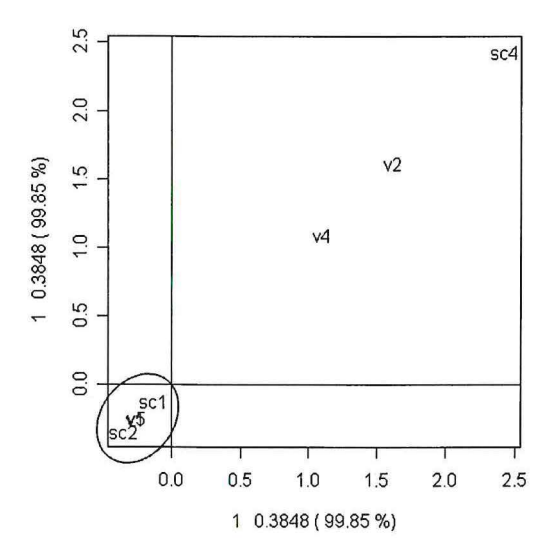

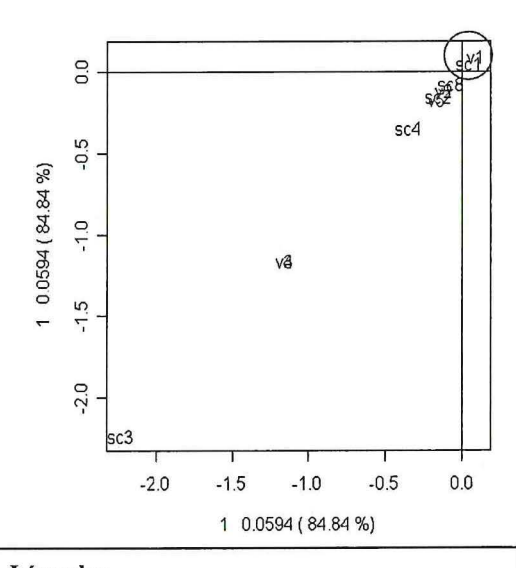

**Légende:**  v1-traditionnel v2-amélioré nerica v3-amélioré non nerica v4-amélioré irag v5-autre amélioré sc1-pays. du village sc2-pays. d'un autre vil!. sc3-irag sc4-serv. vulg. sc5-ong sc6-org. pays. sc7-autre struct sc8-marché local sc9-autre à préciser 22

#### • **Commentaires**

En Moyenne Guinée, l'axe 1 explique 69% de l'information montre que le groupe (v5, sc5) s'oppose à l'ensemble des données. On remarque les groupes *(vl, sel), (v3, sc2).* 

Dans les trois (3) autres régions, une seule composante factorielle explique plus de 84% de l'information. Dans ces régions, On remarque l'opposition du groupe  $(v1, sc1, v5, sc2)$  aux autres variables.

# **4.3. Modélisation statistique**

#### - **Appréciation des variétés de riz**

Pour l'appréciation des types de variétés de riz par les paysans, l'interrogation a été faite sur plusieurs critères. Dans ce cas, les facteurs retenus sont les suivants : résistance mauvaise herbe, graine vide, facilité à la cuisson, production, goût.

La modélisation par la régression poissonnienne permet de classer les variétés dans les quatre ( 4) régions. Les variétés sont comparées à la variété 1. Seuls les effets principaux ont été retenus.

Un test de Khi deux montre une dépendance entre ces facteurs de critères. Ces résultats sont montrés dans le tableau 8.

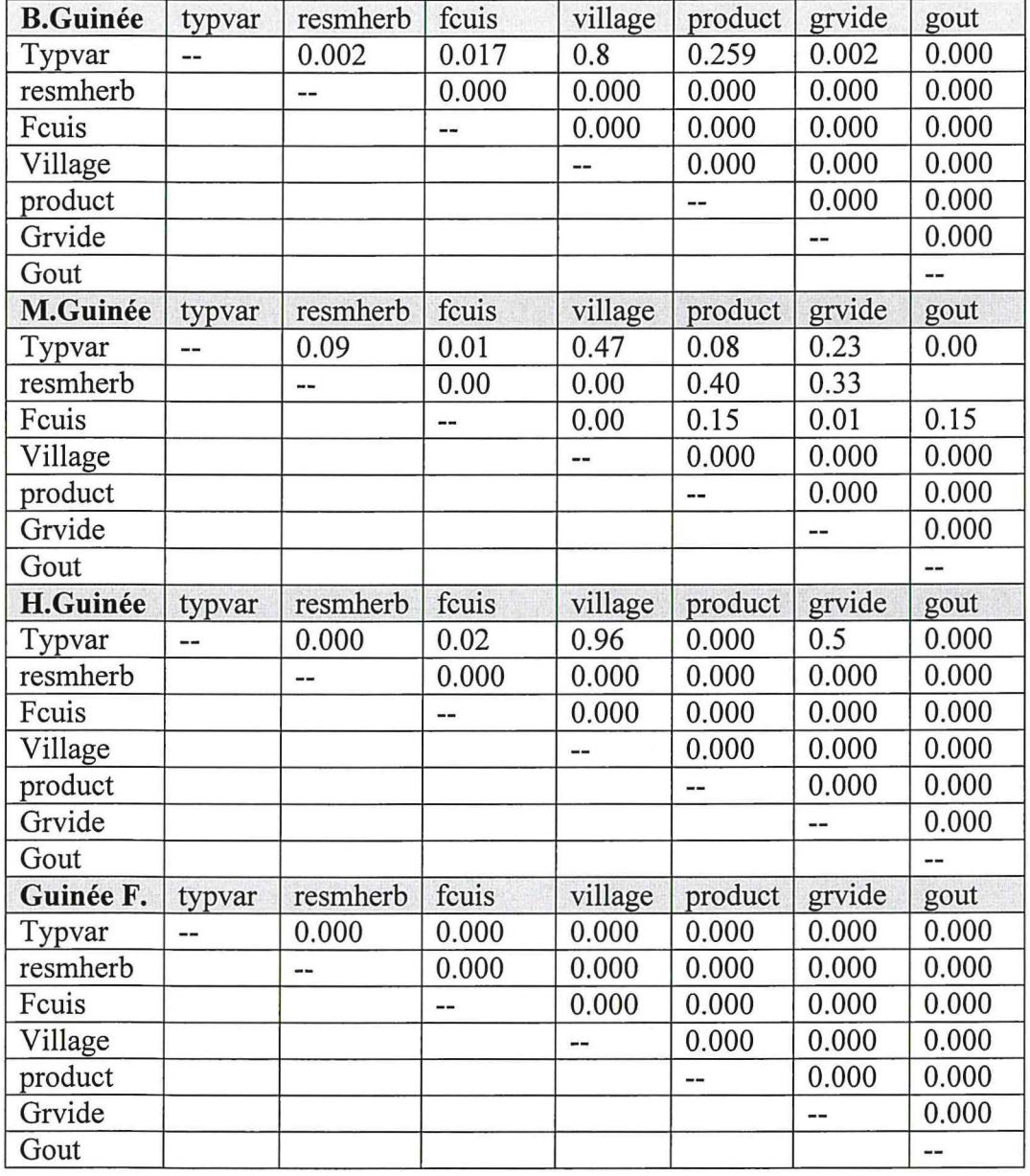

# **Tableau 5 : Résumé des valeurs de probabilités (p-value) issues du test de Khi deux.**

Il existe beaucoup de dépendance entre plusieurs variables. Ce qui réduira les équations des régressions.

Les facteurs *typvar* et *village* qui sont indépendants presque partout sauf en Guinée forestière. L'effet *village* sur le choix des variétés n'est pas significatif sauf en Basse Guinée, tandis que l'effet *variété* est significatif partout sauf en Moyenne Guinée *(pvalue* = *0.166).* Evidemment la riziculture est rare dans cette région.

#### **• Basse Guinée**

La plupart des types de cultures de riz sont pratiqués en Basse Guinée.

Les valeurs des coefficients du modèle de Poisson sont résumées dans le tableau suivant. Ces données sont comparées à la variété 1 et au village 1110.

*evaluate2<-glm(formula* = *nbind* ~ *typvar+village, family <sup>=</sup>poisson,data=evalvar 1) summary(evaluate2)* 

# **Tableau 6 : Coefficients du modèle (Basse Guinée)**

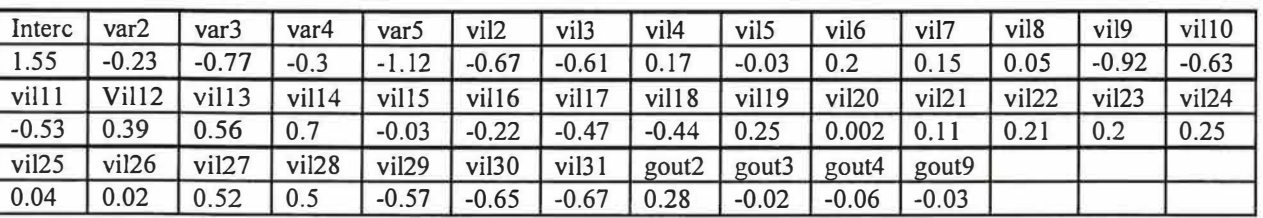

Le modèle s'écrit sous R :

*evaluatel <-glm(formula* = *nbind ~typvar+village+resmherb+fcuis+product+ grvide+ gout,family=poisson, data=evalvar 1)* 

On élimine au seuil de 5% les variables non significatives : resmherb,fcuis,product,grvide

On écrit le modèle

*evaluatel 1 <-glm(formula* = *nbind* ~ *typvar+village+gout, family=poisson, data=evalvar 1)* 

*fml <-aov(evaluatel 1)* 

Les variables *typvar, village et gout* sont significatives au seuil de 5%.

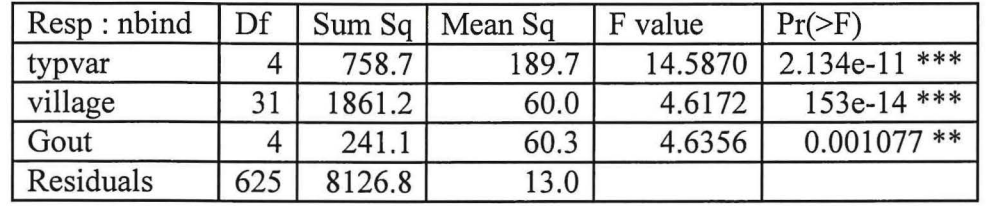

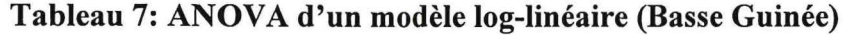

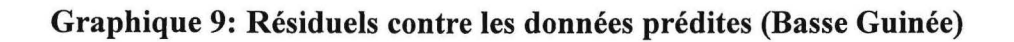

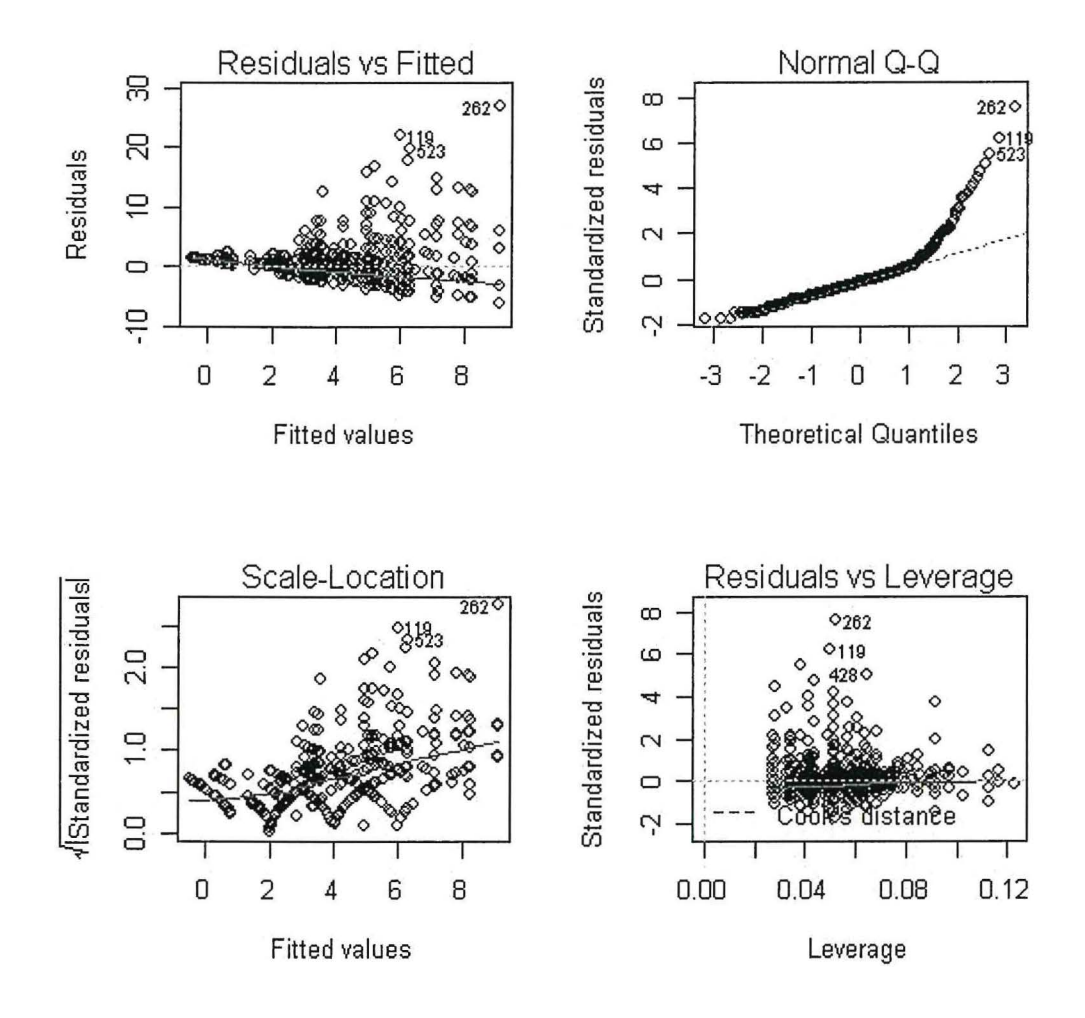

#### • **Moyenne Guinée**

La riziculture n'est pas diversifiée dans cette région. Seulement deux types de variétés qui ont été rencontrées.

Les valeurs des coefficients du modèle de Poisson sont résumées dans le tableau suivant. Ces données sont comparées à la variété 1 et au village 411 O.

*evaluate4<-glm(formula* = *nbind* ~ *typvar+village+resmherb+fcuis+product+ grvide+ gout,family=poisson, data=evalvar4) summary(evaluate4)* 

*fm41 <-aov(evaluate4) summary(fm41)* 

Aucune variable significative au seuil de 5%.

## • **Haute Guinée**

La riziculture n'est pas assez développée. Seulement deux types de variétés *(vl* et *v2)* de riz qui sont utilisés par les paysans.

*evaluate2<-glm(formula* = *nbind* ~ *typvar+village+resmherb+fcuis+product+ grvide* + *gout,family=poisson, data=evalvar 2)* 

*summary(evaluate2)* 

#### **Tableau 10 : Coefficients du modèle en Haute Guinée**

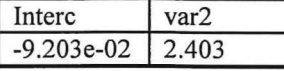

*evaluate2<-glm(formula* = *nbind* ~ *typvar+village+resmherb+fcuis+product+ grvide* + *gout,family=poisson, data=evalvar 2)* 

*fm21 <-aov(evaluate2)* 

Au seuil de 5%, typvar est la variable significative

On récrit le modèle avec la variable significative

*evaluate21 <-glm(formula* = *nbind* ~ *typvar,family=poisson, data=evalvar 2)* 

*fm22<-aov(evaluate21) summary(fm22)* 

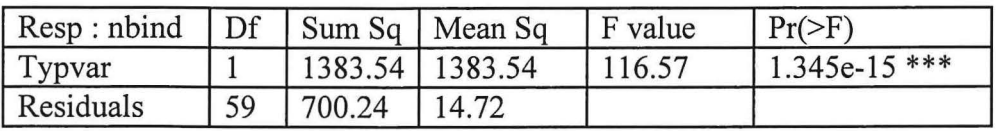

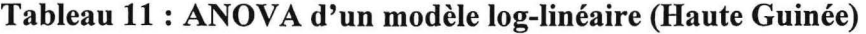

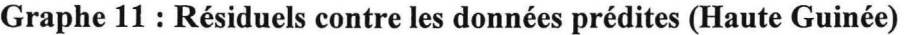

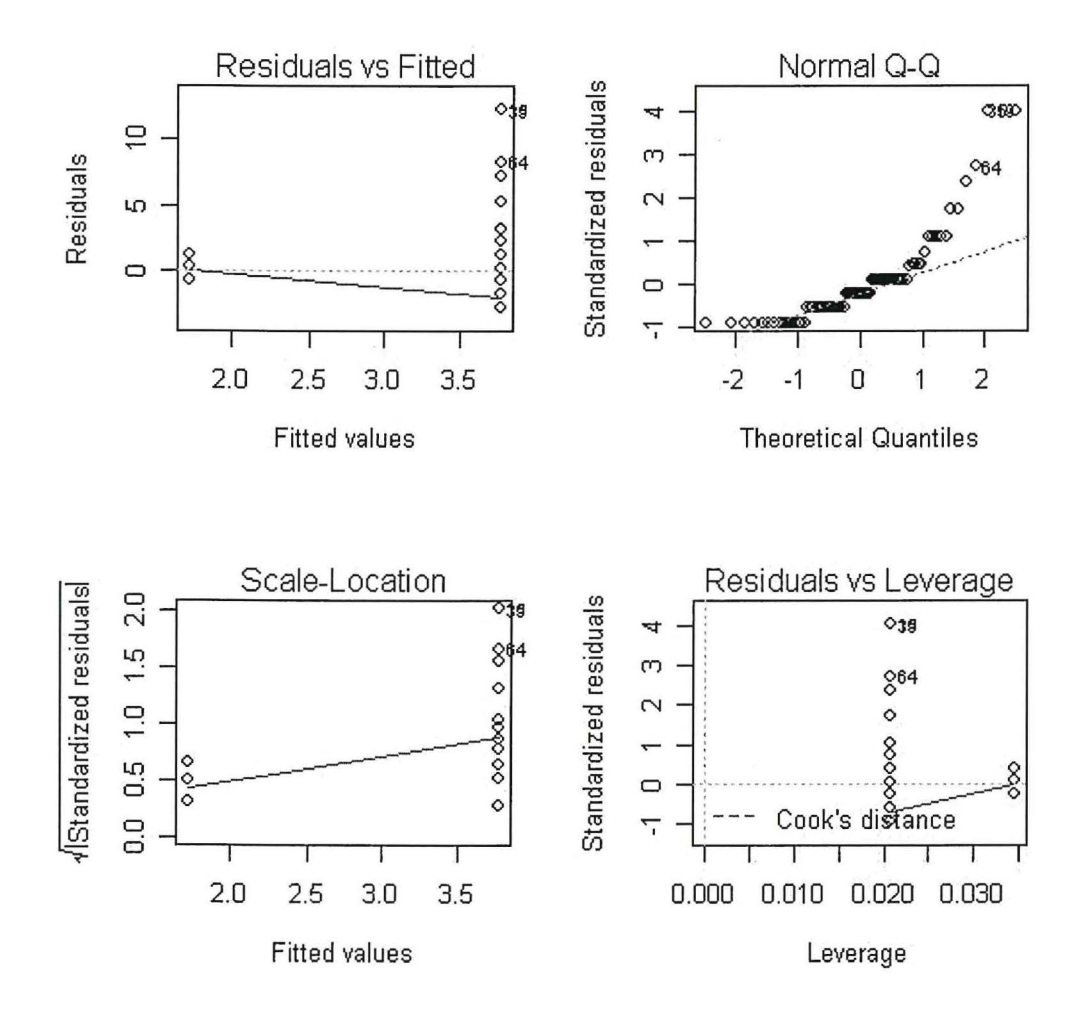

#### **• Guinée forestière**

Tous les facteurs sont dépendants, alors seul l'effet variété qui a été testé. Deux types variétés de riz (vl et v2) qui sont presque pratiqués.

*evaluate3<-glm(formula* = *nbind* ~ *typvar+village+resmherb+fcuis+product+grvide+ gout,family<sup>=</sup>poisson, data<sup>=</sup>evalvar 3) summary(evaluate3)* 

#### **Tableau 12 : Cœfficients du modèle en Guinée forestière**

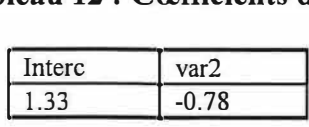

*evaluate3<-glm(formula* = *nbind* ~ *typvar+village+resmherb+fcuis+product+grvide+ gout,family<sup>=</sup>poisson, data<sup>=</sup>evalvar 3)* 

*fm3 l <-aov(evaluate3) summary(fm3 l)* 

On récrit le modèle avec la variable typvar qui reste significative au seuil de 5%.

*evaluate31<-glm(formula* = *nbind* ~ *typvar,family<sup>=</sup>poisson,data<sup>=</sup>evalvar3)* 

*fm32<-aov(evaluate31) summary(fm32)* 

# Tableau 13 : ANOVA d'un modèle log-linéaire (Guinée forestière)

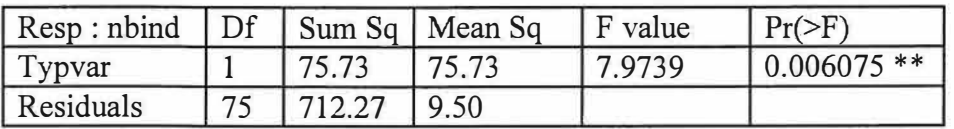

statute verk<br>And Millerships<br>Seaths

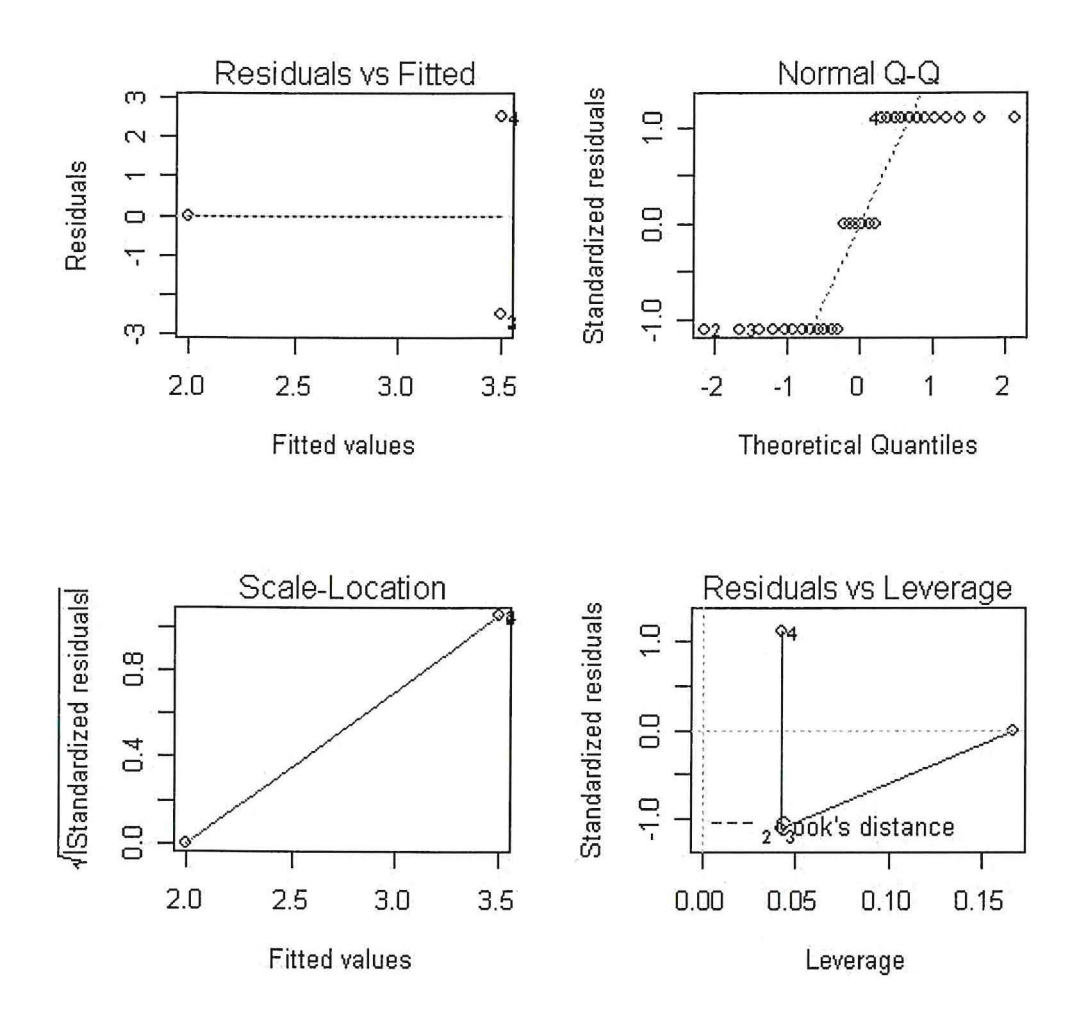

# **Graphe 12 : Résiduels contre les données prédites (Guinée forestière)**

#### - **Test d'adéquation du modèle de Poisson**

*moyl =tapply(X=evalvar 1 b\$nbind,INDEX=list(evalvar 1 \$village,evalvar 1 \$typvar), FUN=mean) var 1 =tapply(X =evalvar 1 b\$nbind, INDEX =list(evalvar 1 b\$village, evalvar 1 b\$typvar ), FUN=var) Plot(moyl,varl,main= " '')* 

## **Graphe : Comparaison des moyennes et variances**

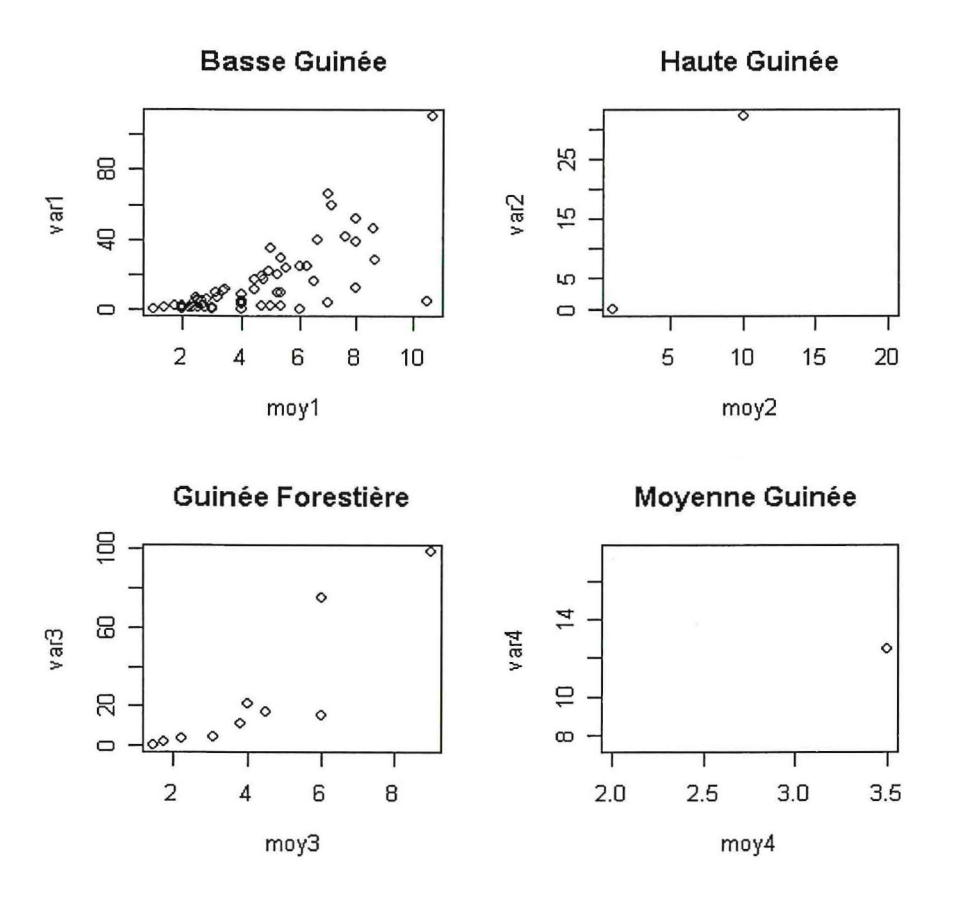

#### • **Commentaires**

On ne peut pas conclure sur les graphiques des régions Haute Guinée et Guinée Maritime, car il y a une absence de données. En Basse Guinée et en Guinée forestière, on aperçoit une sur dispersion.

 $v = m * k$  où *v* est la variance, *m* est la moyenne et  $k(k>>1)$  est une constante

Les données présentent une forte surdispersion par rapport à la distribution de Poisson dans le modèle log-linéaire. La variable réponse est le nombre des agriculteurs par combinaison des caractéristiques observées des variétés de riz, ce modèle reste suffisant compte tenu de la prise en compte d'une surdispersion multiplicative. Cette vérification de la validation du modèle n'a pas pu être faite en Moyenne et Haute Guinée, du fait du trop faible nombre de données.

# **S. Conclusion et recommandations**

Pour la collecte de données pour ce type d'études, l'échantillonnage stratifié semble plus adéquat. Il est relativement peu coûteux et facile à administrer et a la propriété souhaitable de respecter les proportions de la population.

Les enquêtes révèlent un faible taux d'adoption des nouvelles variétés de riz par les agriculteurs de la Guinée. Les variétés traditionnelles sont les plus cultivées par les agriculteurs, qui choisissent souvent ces variétés par rapport au milieu. Et la riziculture de coteau est la plus répandue. La variété de riz Nerica n'est pas bien adoptée par les agriculteurs.

Les agriculteurs s'informent beaucoup plus entre eux qu'avec les acteurs du développement. Alors, la mise en œuvre des nouvelles stratégies de méthodes participatives pour l'adoption des nouvelles cultures par les paysans est nécessaire.

Les données auxquelles nous avons alors affaire sont souvent des données qualitatives, d'où un travail sur des comptages. L'intérêt de ce travail a été de présenter une méthode de traitement de ces données, avec le modèle log-linéaire, pour mettre en évidence les effets des variables explicatives sur les effectifs d'agriculteurs.

# **Annexes**

#### - *Echelle de notation*

2: améliorée adrao nerica 3: améliorée adrao non nerica

- type de variétés 1: traditionnelle

4: améliorée irag 5: améliorée autre

- type de riziculture
- 1: coteau
- 2: bas-fond
- 3: plaine sèche
- 4: plaine inondable
- 5: mangrove
- 6: flottante
- source de connaissances
- 1: paysan du village
- 2: paysan d'un autre village
- 3: irag
- 4: service de vulgarisation
- 5:ong
- 6: organisation paysanne
- 7: autre structure
- 8: marché local
- 9: autre à préciser

- résistance mauvaise herbe
- 1: résiste très bien
- 2: résiste bien
- 3: résiste moyennement
- 4: résiste peu
- 5: résiste très peu
- 9 : aucune idée
- production
- 1: très élevé
- 2: élevé
- 3: moyen
- 4: faible
- 5: trop faible
- 9 : aucune idée

1: très faible fréqu. grains vides 2: faible fréqu. grains vides 3: fréqu. moyenne de grains vides 4: fréqu. élevée de grains vides 5: fréqu. exagérée de grains vides

9: aucune idée

- goût

- graine vide

- 1: très bon goût 2: bon goût
- 3: sans goût
- 4: mauvais goût
- 5: très mauvais goût
- 9: aucune idée
- Facilité à la cuisson
- 1: très facile à cuire
- 2: facile à cuire
- 3: un peu difficile
- 4: difficile
- 5: très difficile
- 9: aucune idée

# - *Quelques extraits des données en Basse Guinée*

# Evaluation variétés

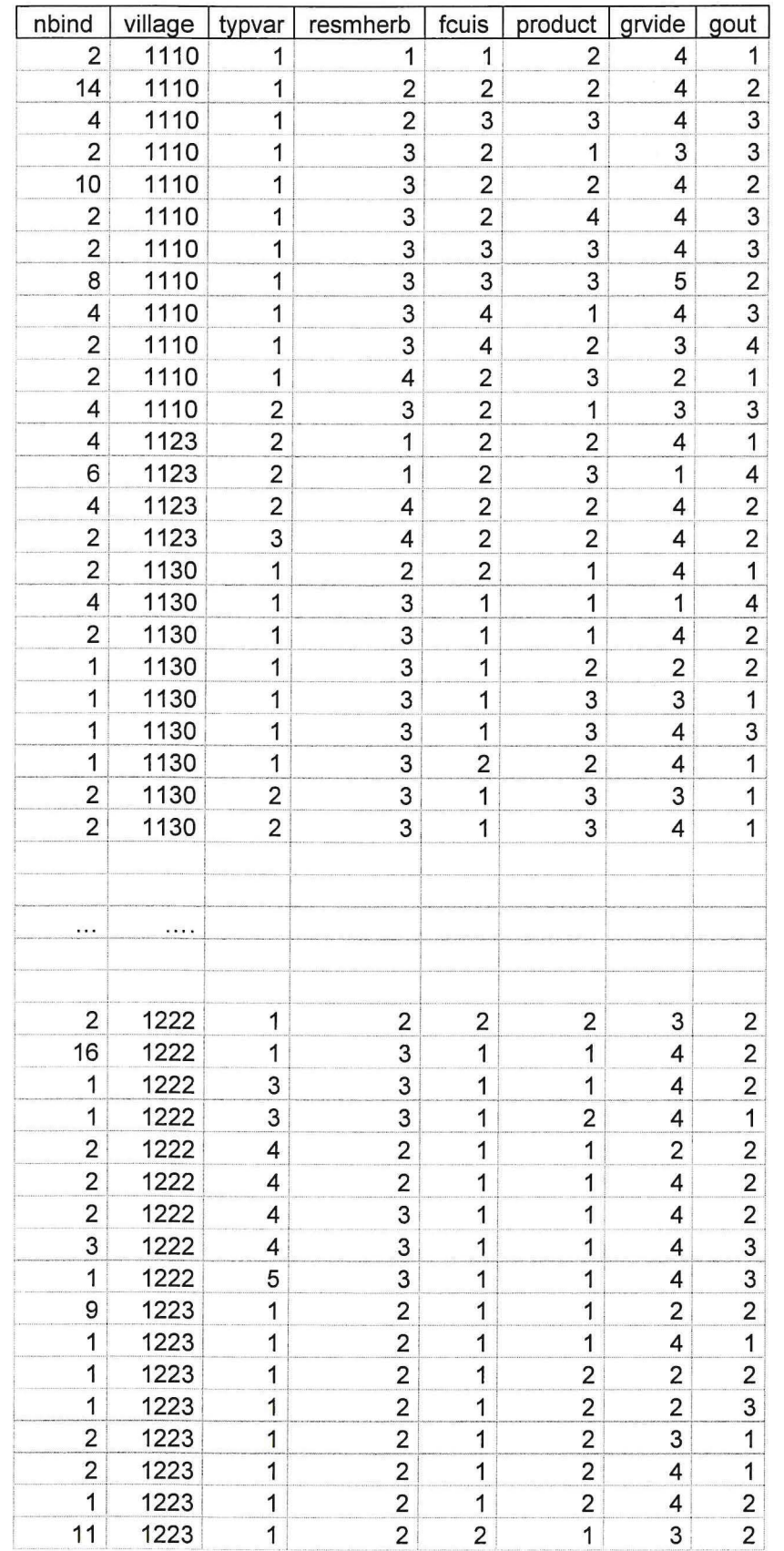

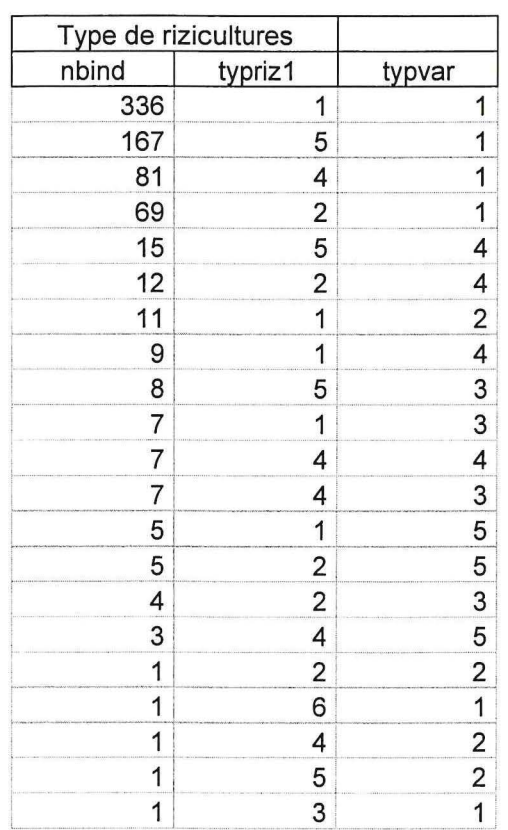

#### **Bibliographie**

A. Diagne. 2005. Rapport d'étape de l'évaluation de l'impact du riz Nerica en Guinée. ADRAO, Benin.

W. A. Stoop, S. Beavogui, P. Morant, 2003. Une recherche participative en milieu réel. IRAG, Conakry.

Esprit ADRAO, mars 2003. Adresse site : <http://www. warda. org/newsletter/no%20 I /En%20appeler.htm>

J. P. Ilbinou, 2002. La radio rurale: outil d'enquête sociale. FAO. Adresse site : <http://www.fao.org/sd/ruralradio/fr/index.html> (consulté le 2 mars 2006)

P. L. Delville, N. Sellamna, M. Mathieu, 1999. Les enquêtes participatives en débat. Ambition, pratiques et enjeux.

P. Letourmy, 2006. Recueil planifié des données, plans d'expérience et d'échantillonnage. Cirad.

GURD, 2002. Méthode d'analyse rapide et de planification participative. Adresse site : <http://www.globalstudyparticipation.org/francais/methodo/marp.htm>

J. A. Legge, 2005. Méthodologie d'échantillonnage, Statistique Canada. Adresse site : <http://www.statcan.ca/francais/edu/power/ch13/firstl3\_f.htm> (consulté le 6 mars 2006).

P. Mc Cullagh, J.A. Nelder. 1989. Generalized Linear Models, Chapman & Hall, 2nd ed.

E. Gozé, 1997. Une application du modèle log-linéaire. Communication, Cirad.

G. Saporta, 1990. Probabilités, Analyse des données et Statistique, Editions Technip.

L. A. Vallet, 2004. Modélisation log-linéaire et log-multiplicative des tableaux de contingence. Eléments de cours. CREST

M. Lesnoff, 2005. Introduction to R, Generalized linear model. Cirad.